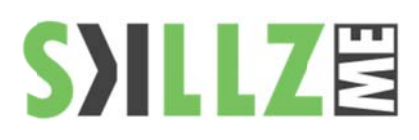

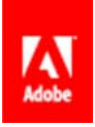

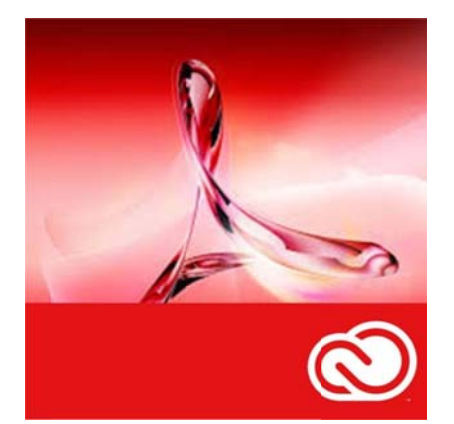

## Duration : 1 days

## Course Overview and Objectives

This course is for individuals with little or no experience using Adobe Acrobat Pro, but who need to create and share PDF files and PDF Portfolios. Students may have experience using office productivity applications, such as a word processor or spreadsheet program, but with little or no experience using a robust database.

#### Pre Requisites:

Knowledge in working with Mac OS or Win

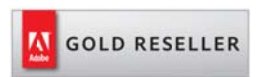

## **Skillz Middle East FZ LLC**

Dubai Media City P.O.Box 75299 Dubai, United Arab Emirates adobe@skillzme.com www.skillzme.com

# **Adobe Acrobat XI Basic Course Outline**

## **Accessing PDF Documents**

- **Open PDF Documents**
- Explore the Adobe Acrobat X Pro Interface
- **Browse Through PDF Documents**

# **Creating PDF Documents**

- ٠ Create PDF Documents from a File
- Create a PDF Document Using the Print Command ٠
- Create a PDF Document from Web Pages
- ä, Create a PDF Document Using Email Applications
- Ē, Create a PDF Document Using Acrobat

## Navigating to a Specific Content in a PDF Document

- Perform a Search
- ٠ **Manage Bookmarks**
- Work with Links

# **Updating PDF Documents**

- Manipulate PDF Document Pages
- ٠ Edit Content in a PDF Document
- **Add Page Elements**
- $\blacksquare$ **Extract Content from a PDF Document**

#### Working with Multiple PDF Documents

- $\mathbf{r}$ Control Access to Multiple PDF Documents
- $\blacksquare$ **Search Multiple PDF Documents**

## **Reviewing PDF Documents**

- Initiate a Review
- Review a PDF Document
- **Compare PDF Documents**

## **Validating PDF Documents**

- Sign a PDF Document Digitally
- Verify a Digital ID
- Lesson 8: Converting PDF Files
- Optimize PDF Files
- Convert PDF Files to Other Formats

© 2015 by Skillz Middle East FZ LLC